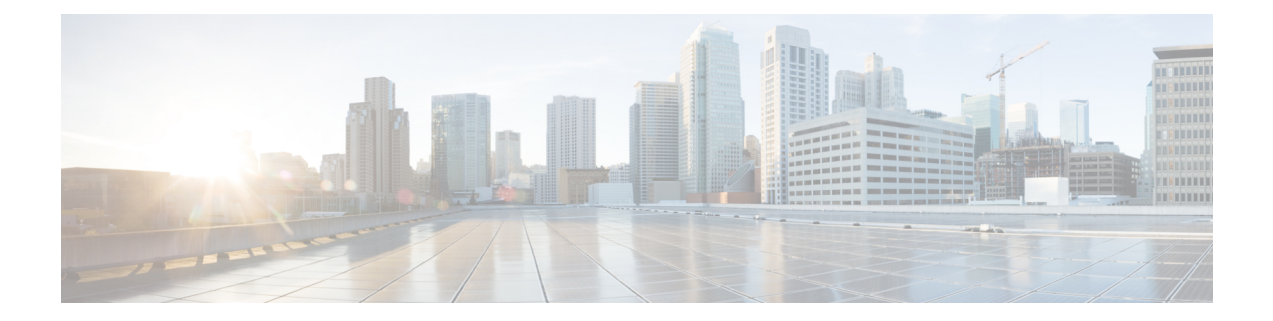

## 简介

本章包含以下部分:

- 此版本中的新增功能, 第1页
- 思科 思科安全邮件和 Web 管理器概述, on page 5

## 此版本中的新增功能

本部分介绍了此版本思科 安全邮件和 Web 管理器的 AsyncOS 中的新增功能和增强功能。

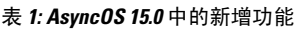

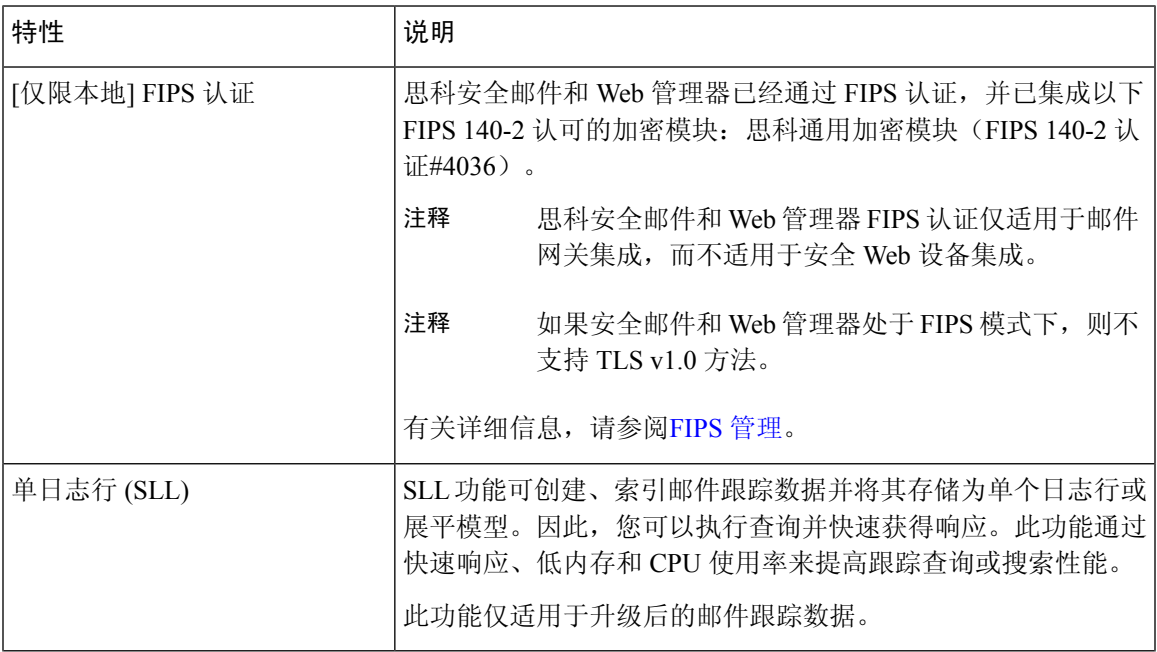

I

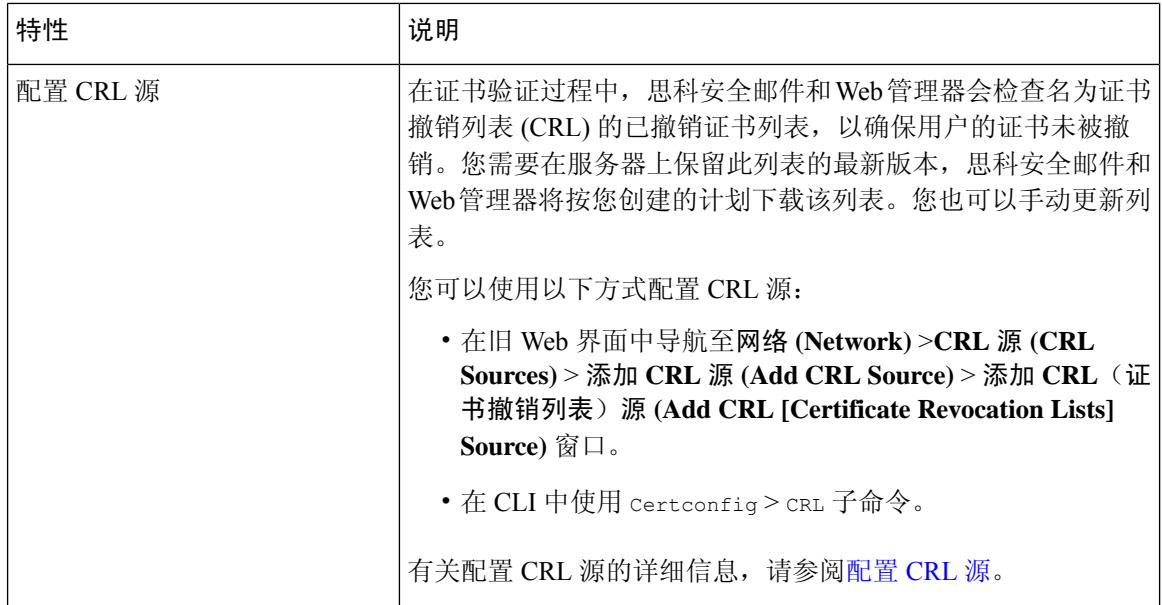

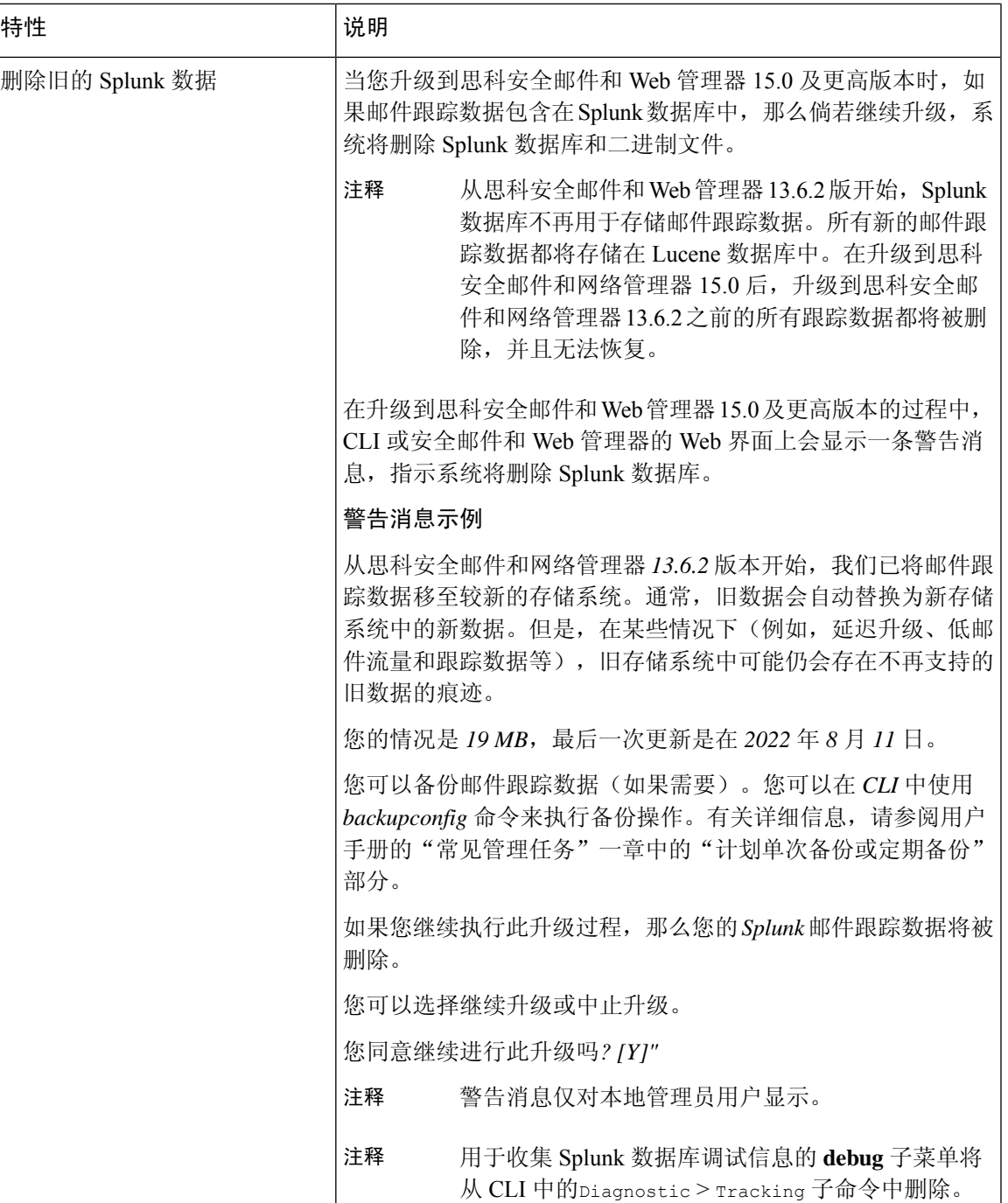

**3**

简介

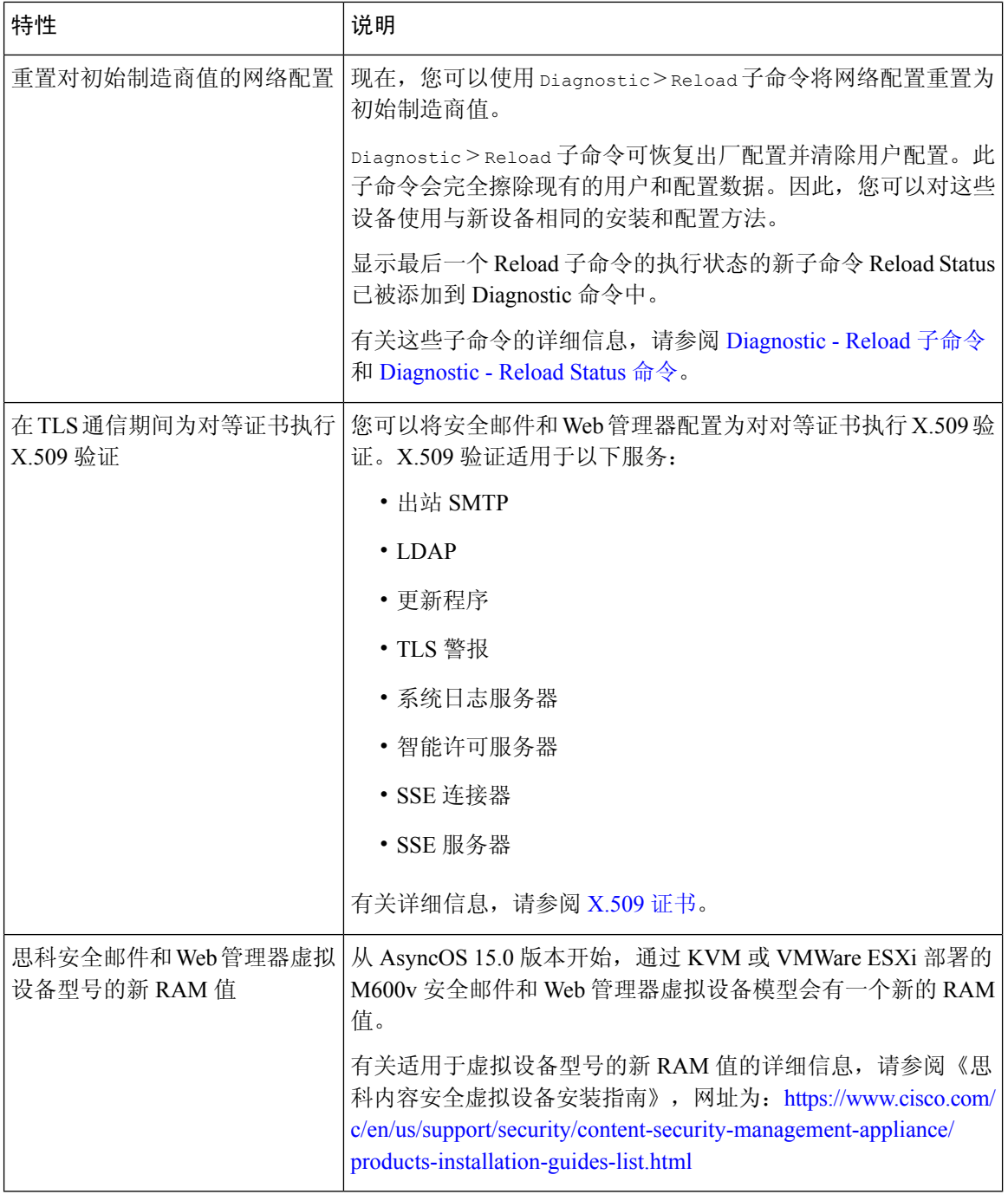

 $\mathbf I$ 

**4**

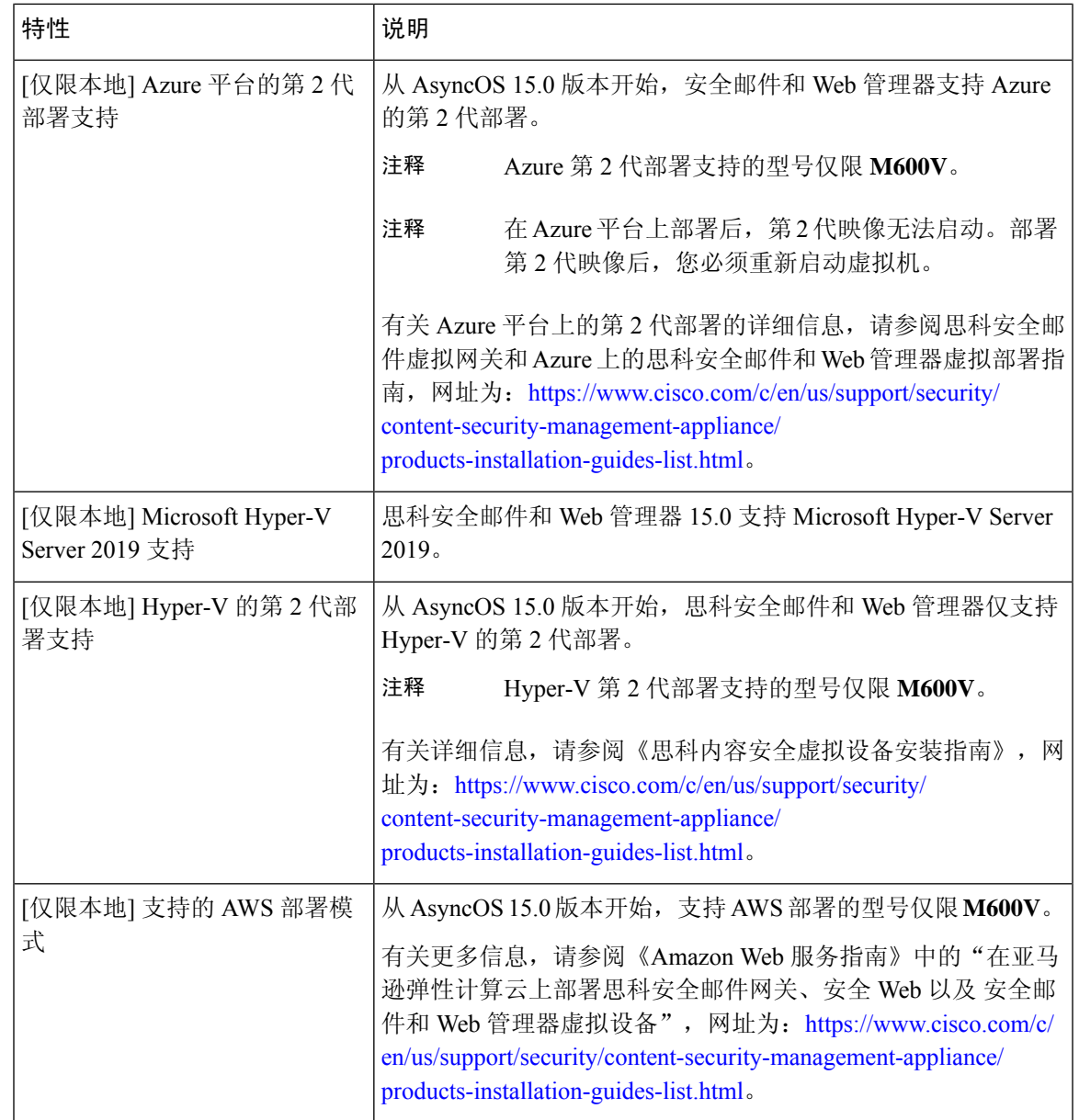

## 思科 思科安全邮件和 **Web** 管理器概述

面向思科 安全邮件和 Web 管理器的 AsyncOS 包含以下功能:

- 外部垃圾邮件隔离区:为最终用户保存垃圾邮件和可疑垃圾邮件,并且使最终用户和管理员可 以在做出最终决定之前审核被标为垃圾邮件的邮件。
- 集中策略、病毒和病毒爆发隔离区:提供单一界面来管理多个 邮件网关的隔离区和其中隔离的 邮件。允许将隔离的邮件存储在防火墙后。
- 集中报告: 从多个邮件和网络安全设备运行有关汇聚数据的报告。各个设备上可用的相同报告 功能在思科安全邮件和 Web 管理器设备上也可用。
- •集中跟踪:使用单个界面跟踪由多个邮件和网络安全设备处理的邮件和网络事务。
- 网络安全设备的集中配置管理: 为保持简单性和一致性,集中管理多个网络安全设备的策略定 义和策略部署。

- 思科安全邮件和 Web 管理器设备不涉及集中邮件管理或 邮件网关"集 群"。 **Note**
	- 集中化升级管理: 您可以使用单个 思科安全邮件和 Web 管理器设备 (SMA) 同时升级多个网络 安全设备 (WSA)。
	- 数据备份: 在思科安全邮件和 Web 管理器设备中备份数据, 包括报告和跟踪数据、隔离的邮件 及安全和阻止的发件人列表。
	- 支持国际化域名 **(IDN)**:AsyncOS 14.0 现在可以接收和传送包含 IDN 域的邮件地址的邮件。目 前, 您的内容安全网关仅支持以下语言的 IDN 域:
		- 印度语区域语言:印地语、泰米尔语、泰卢固语、卡纳达语、马拉提语、旁遮普语、马拉 雅拉姆语、班加利语、古吉拉特语、乌尔都语、阿萨姆语、尼泊尔语、班加拉语、博多语、 道格里语、克什米利语、孔卡尼语、迈提利语、马尼普利语、奥里亚语、梵语、圣达里语、 信德语和图鲁语。
		- 欧洲和亚洲语言:法语、俄语、日语、德语、乌克兰语、韩语、西班牙语、意大利语、中 文、荷兰语、泰语、阿拉伯语和哈萨克语。

对于此版本,您只能在内容安全网关中使用 IDN 域来配置很少的功能。

- SMTP 路由配置设置 添加或编辑 IDN 域, 使用 IDN 域来导出或导入 SMTP 路由。
- 报告配置设置:查看报告中的 IDN 数据(用户名、邮件地址和域)。
- 邮件跟踪配置设置:查看邮件跟踪中的 IDN 数据(用户名、邮件地址和域)。
- 策略、病毒和病毒爆发隔离区配置设置:查看由防病毒引擎确定的包含可能正在传输恶意软件 的IDN域的邮件,查看由病毒爆发过滤器作为潜在垃圾邮件或恶意软件捕获的包含IDN域的邮 件,查看由邮件过滤器、内容过滤器和 DLP 邮件操作捕获的包含 IDN 域的邮件。
- 垃圾邮件隔离区配置设置 查看被检测为垃圾邮件或可疑垃圾邮件的包含 IDN 域的邮件,将包 含 IDN 域的邮件地址添加到安全列表和阻止列表类别。

您可以从单个思科安全邮件和 Web 管理器设备中协调安全操作,也可以在多个设备之间分布负载。

**6**

简介 |

当地语言翻译版本说明

思科可能会在某些地方提供本内容的当地语言翻译版本。请注意,翻译版本仅供参考,如有任何不 一致之处,以本内容的英文版本为准。